## いばスタが見られない! …という方への対処方法

(Google Chrome の場合です)

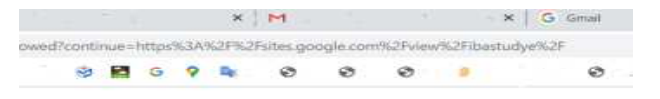

このサービスへのアクセス権がありません。組織の管理者にア クセス操の付与をめ転してください

> - Billing terms - Privacy policy - Google Home € 2020 Google LLC:

- 古河市教育委員会より, 「<u>いばらきオンラインスタデ... "Lill</u> (Shanch Display) 、<br>休校中, オンライン授業動画を視聴しながら学習ができない場合は, 4月24日(金)までに, 古河第二小学校

(TEL32-2700 午前8時10分~午後4時40分)へ連絡をお願いいたします。

<sub>。</sub><br>眼睛について,調査依頼

## ①リンクのアドレスをコピーする

・古河二小のホームページの, **古古河市立** 「いばらきオンラインスタディア<sup>河第ニ小学校</sup> の文字上で右クリック ■約長室から →リンクのアドレスをコピー ▶ 学校概要<br>▶ 学校概要<br>▶ 学校プログ →学校使り<br>→学校使り<br>→学校文書 を選択。 ▶安全マップ

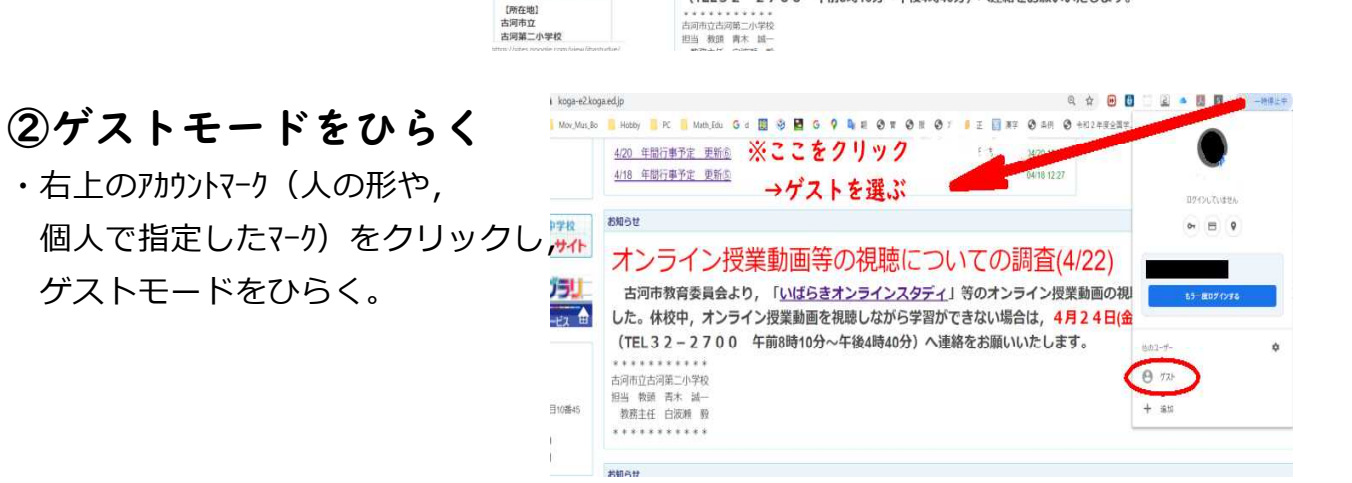

 $\bullet$ 

新着情報

nasy

点用車立事の中学校<br><mark>教育ポータルサイト</mark>

Brat e51 J5!

 $\frac{1}{(1+1)(1+1)}$ 

图新 5件 ▼ Fass

パブリックスペース

4/18 年間行事予定 更新の

4/23 吉河市ALT動画教材の公開について<br>4/22 オンライン授業動画等の視聴についての調査 (お願い)

オンライン授業動画等の視聴に

4/21 「インタラクティブスタディ」の活用について 4/20 年間行事予定 更新企

## ③アドレスバーにコピーしたアドレスを貼り付ける

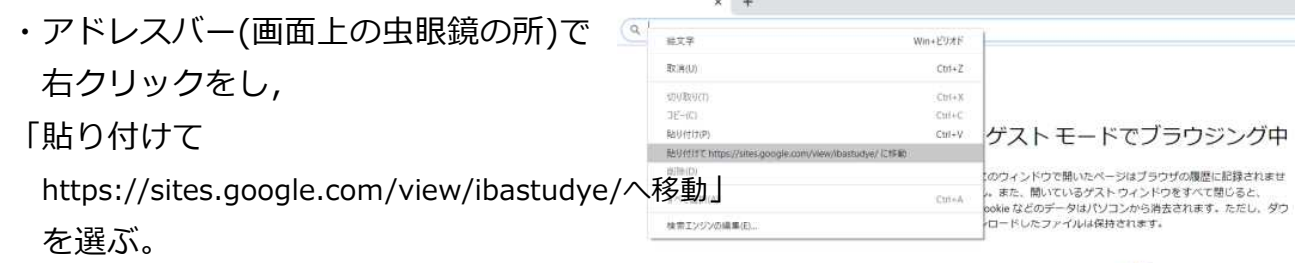

④完了。

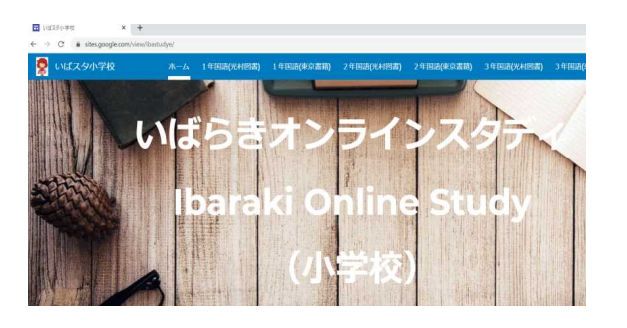